Toda la información sobre el proyecto puede encontrase en los códigos QR indicados más abajo.

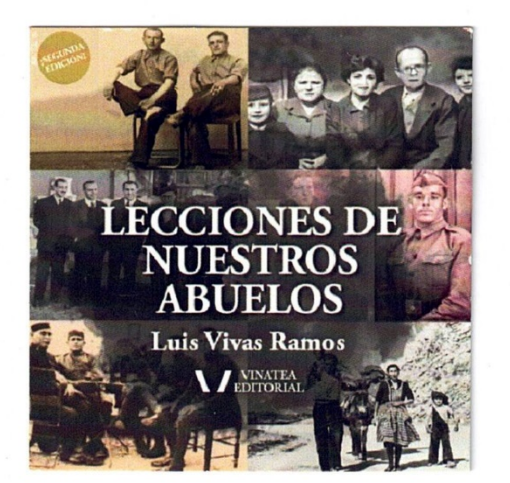

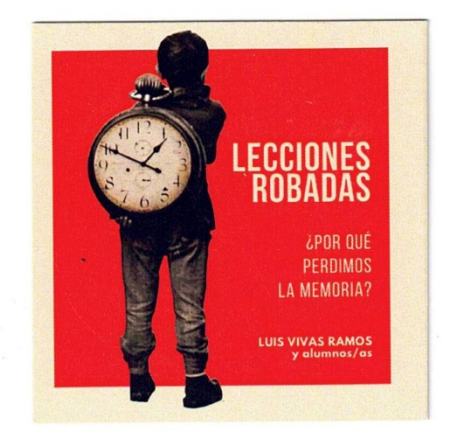

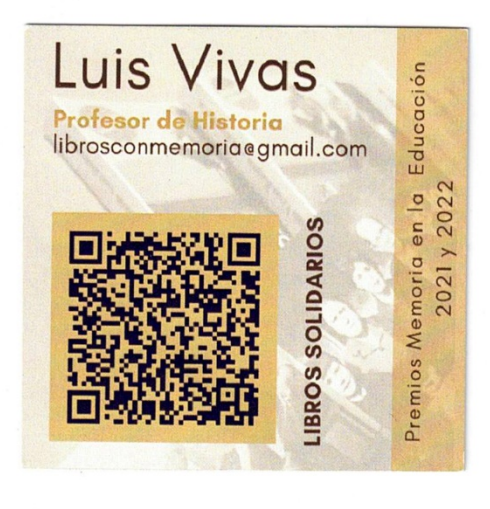

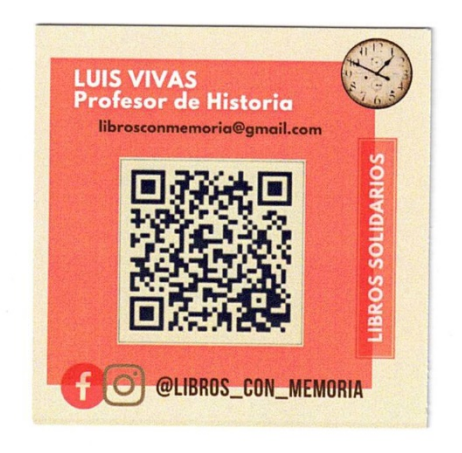

ł